# Задание к лекции по Gene Ontology

# Каждому из вас дан набор ID в файле listN.txt - см. в ведомости

Мы будем рассматривать эти ID как имена генов или РНК или белков в зависимости от изучаемой базы данных. В жизни необходимо понимать природу ваших данных и не путать гены с белками, белки с РНК, РНК с ДНК!  $=$ )

# Часть 1 - GO Enrichment Analysis

Проведите GO Enrichment Analysis ID из вашего listN.txt с помощью сервиса <http://geneontology.org/>

Используйте следующие настройки:

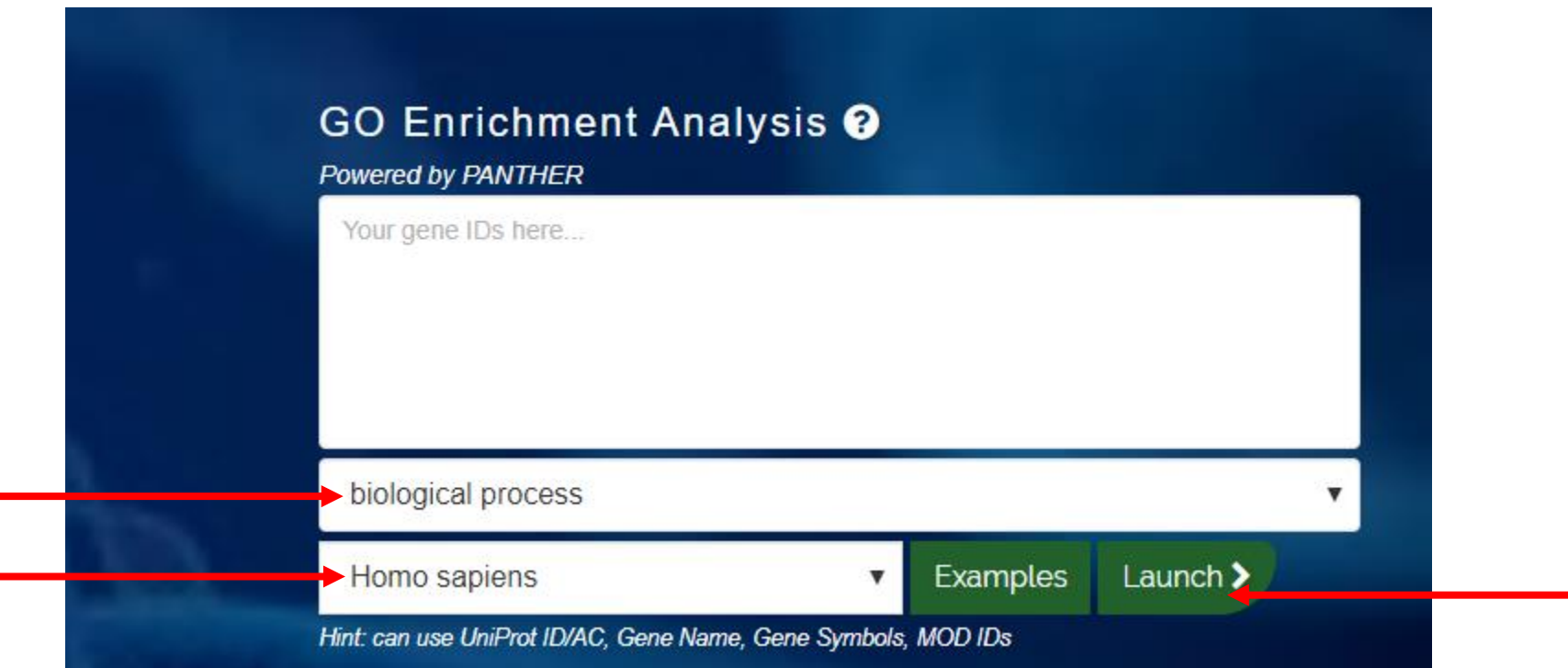

## Вы будете переведены на сайт <http://pantherdb.org/> Используйте следующие настройки:

Analysis Summary: Please report in publication ?

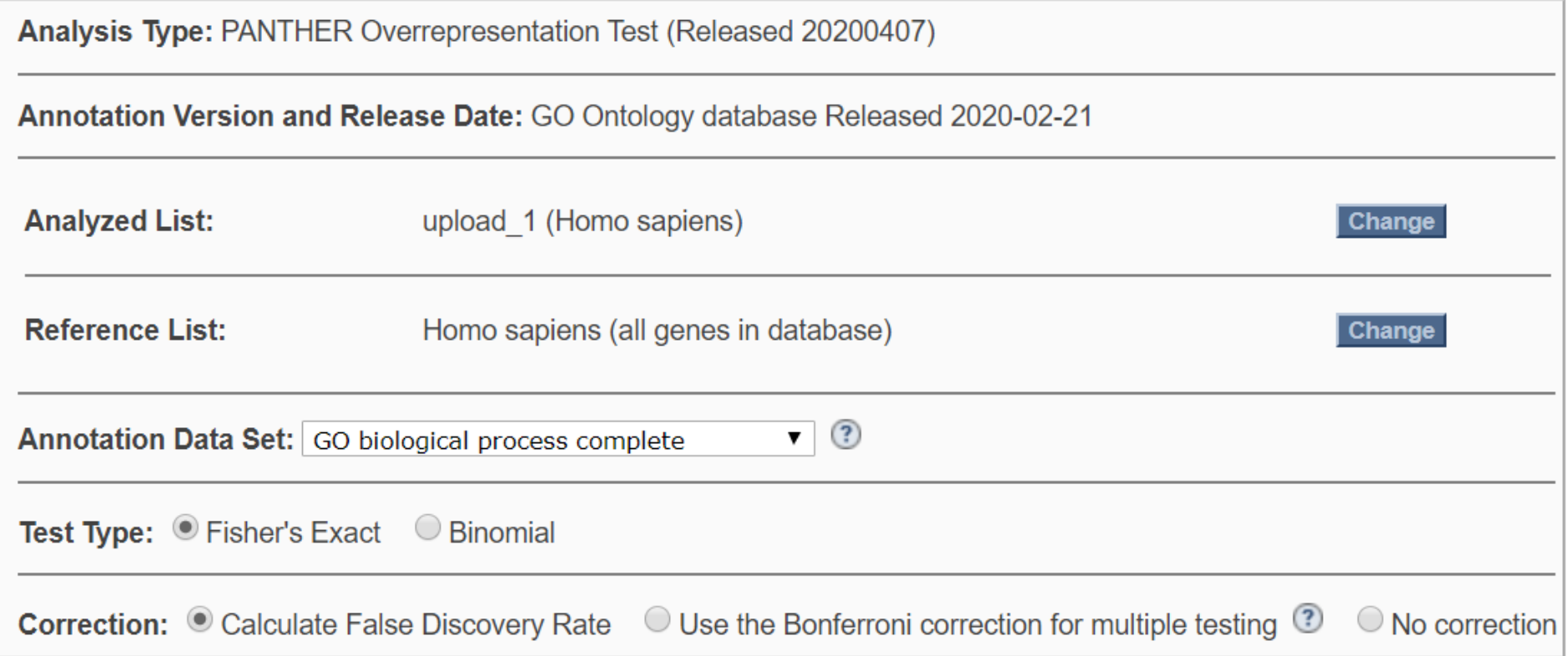

Обратите внимание, что не все ID из вашего списка будут участвовать в анализе обогащения. Это происходит из-за возможного несоответствия ID между различными базами данных. Сервис указывает количество прошедших в итоге ID и выдает отчет по непрошедшим.

Results  $\odot$ 

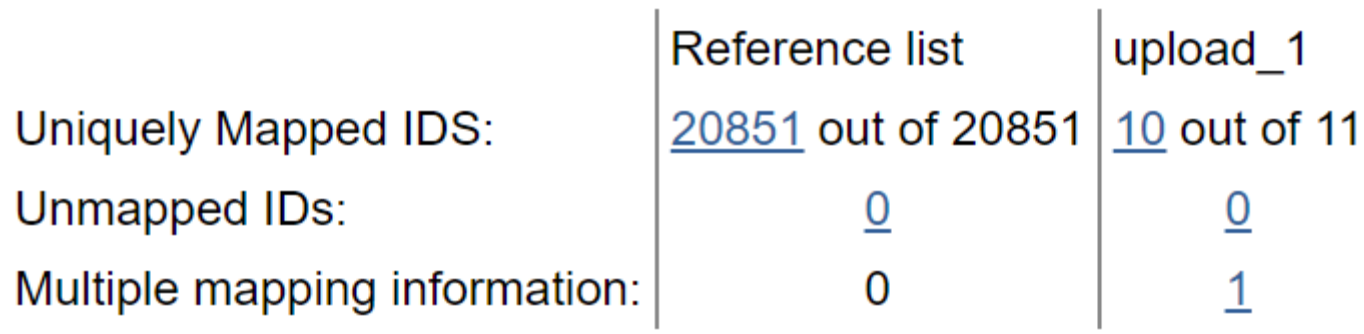

## Отсортируйте выдачу по поправленному p-value так, чтобы наверху оказались самые значимые находки

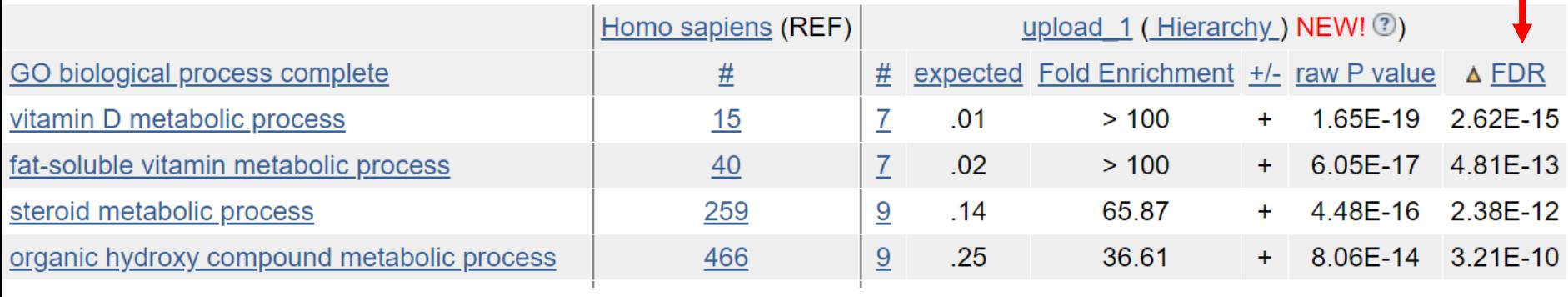

Затем возьмите 5 самых значимых GO terms и визуализируйте их на графе с помощью сервиса https://www.ebi.ac.uk/QuickGO/

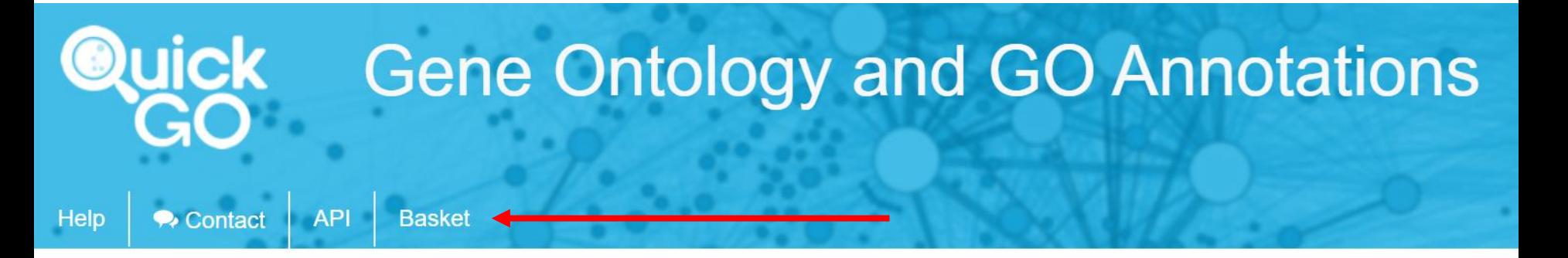

## **Basket** (maximum 400 entries)

#### Your basket is currently empty.

You can add a GO term to the Term Basket by clicking on the icon that appears next to its identifier in QuickGO.

Enter a list of terms to be added to your basket:

GO:0042359, GO:0006775, GO:0055114, GO:0055114, GO:0016125

**Add Terms** 

 $\times$ 

# Basket (maximum 400 entries)

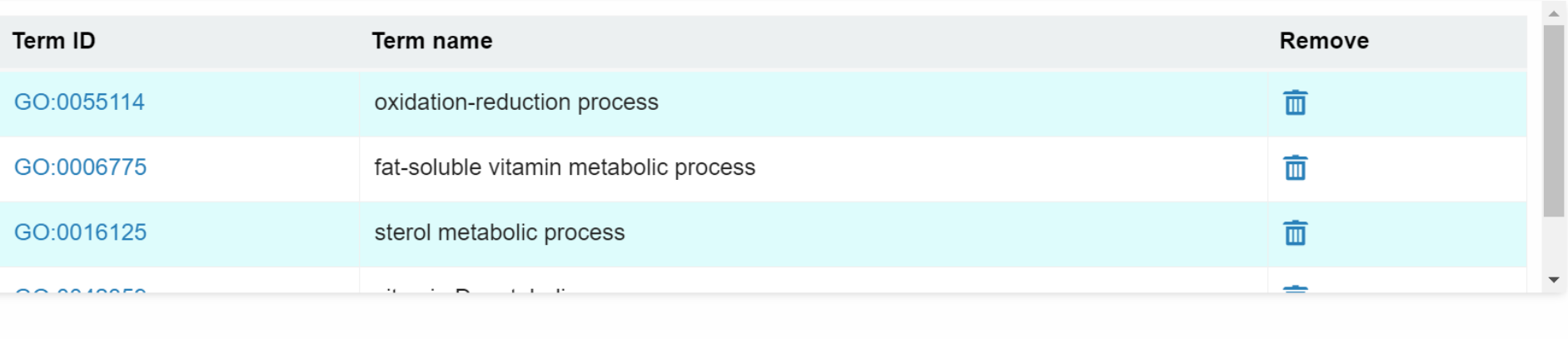

**Filter With Terms** 

FF.

 $\mathcal O$  JSON

 $\pm$  Export

 $\bar{\mathsf{X}}$ 

**Clear** 

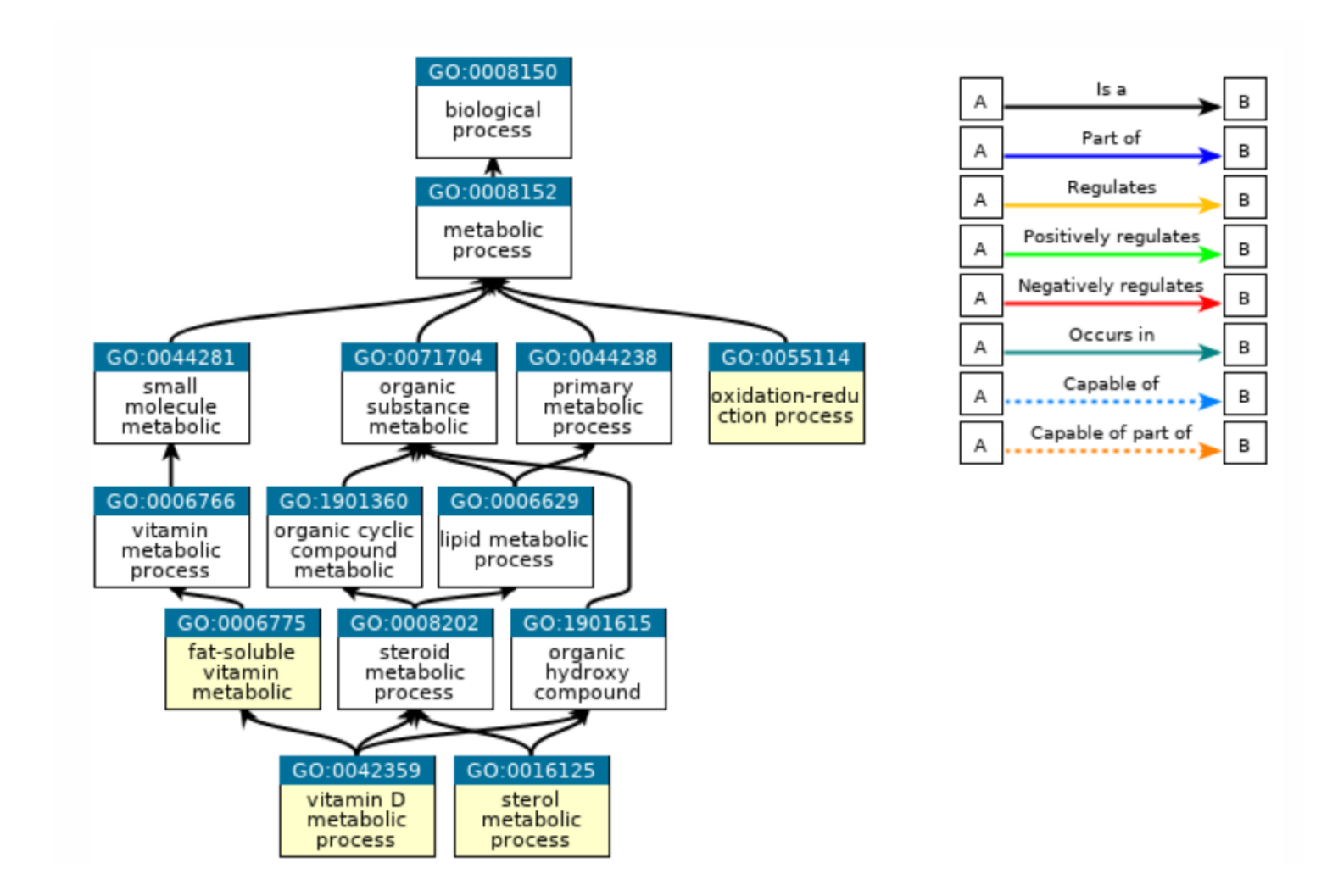

Если вы затрудняетесь в дальнейшей интерпретации, можно попробовать отрисовать большее количество категорий

## Чтобы посчитать число категорий, можно скачать таблицу

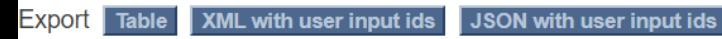

#### Displaying only results for FDR P < 0.05, click here to display all results

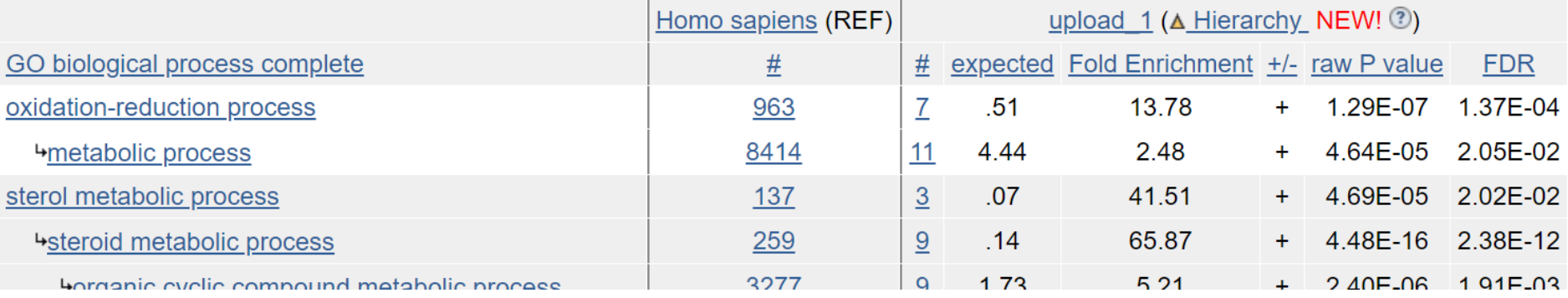

# Часть 1 – GO Enrichment Analysis В отчете укажите:

- 1. Название вашего файла с ID и количество ID в списке
- 2. Сколько ID участвовало в результате в анализе обогащения? Если меньше, чем было в списке изначально – укажите причину
- 3. Сколько GO terms оказалось в выдаче? Почему именно столько?
- 4. Приведите список десяти самых значимых GO terms
- 5. Приведите картинку графа, где отмечены 5 самых значимых GO terms
- 6. Проинтерпретируйте полученные результаты. Какими отношениями соединены узлы полученного графа?
- 7. Что объединяет ID вашего списка? Охарактеризуйте ваш список ID, воспользовавшись любым количеством GO terms

# Часть 2 - String

#### Проанализируйте ваш список ID с помощью сервиса <https://string-db.org/>

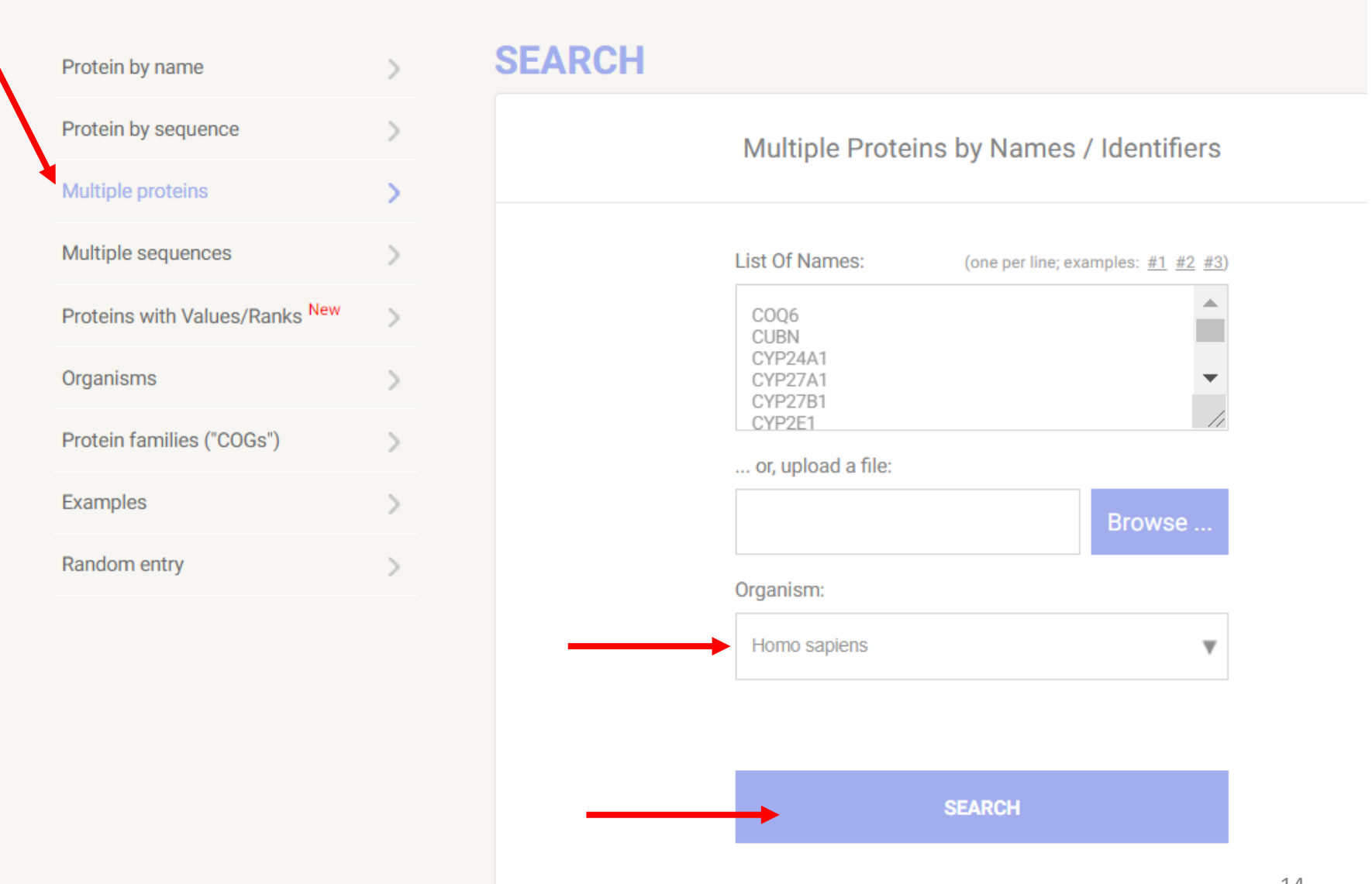

#### Для некоторых ID String будет предлагать альтернативные или похожие названия. Не пугайтесь, убедитесь, что выбраны именно те ID, что указаны в вашем списке

#### 'COQ6':

 $\vee$  COQ6 - Ubiquinone biosynthesis monooxygenase COQ6, mitochondrial; FAD-dependent monooxygenase required for the C5-ring hydroxylation during ubiquinone biosynthesis. Catalyzes the hydroxylation of 3-polyprenyl-4-hydroxybenzoic acid to 3- polyprenyl-4,5-dihydroxybenzoic acid. The electrons required for the hydroxylation reaction may be funneled indirectly from NADPH via a ferredoxin/ferredoxin reductase system to COQ6

#### 'CUBN':

○ CUBN - Cubilin; Cotransporter which plays a role in lipoprotein, vitamin and iron metabolism, by facilitating their uptake. Binds to ALB, MB, Kappa and lambdalight chains, TF, hemoglobin, GC, SCGB1A1, APOA1, high density lipoprotein, and the GIF-cobalamin complex. The binding of all ligands requires calcium. Serves as important transporter in several absorptive epithelia, including intestine, renal proximal tubules and embryonic yolk sac. Interaction with LRP2 mediates its trafficking throughout vesicles and facilitates the uptake of specific ligands like GC, hemoglobin, ALB, TF and SCGB1A1. [...]

GIF - Gastric intrinsic factor; Promotes absorption of the essential vitamin cobalamin (Cbl) in the ileum. After interaction with CUBN, the GIF-cobalamin complex is internalized via receptor-mediated endocytosis [a.k.a. IFMH, ENST00000533847, CCDS7977]

□ LRP2 - Low-density lipoprotein receptor-related protein 2; Multiligand endocytic receptor (By similarity). Acts together with CUBN to mediate endocytosis of high-density lipoproteins (By similarity). Mediates receptor-mediated uptake of polybasic drugs such as aprotinin, aminoglycosides and polymyxin B (By similarity). In the kidney, mediates the tubular uptake and clearance of leptin (By similarity). Also mediates transport of leptin across the blood-brain barrier through endocytosis at the choroid plexus epithelium (By similarity). Endocytosis of leptin in neuronal cells is required for hyp [...] [a.k.a. HPA005980, GP330, NP\_004516.2]

AMN - Protein amnionless; Necessary for efficient absorption of vitamin B12. Required for normal CUBN- mediated protein transport in the kidney. May direct the production of trunk mesoderm during development by modulating a bone morphogenetic protein (BMP) signaling pathway in the underlying visceral endoderm (By similarity) [a.k.a. UNQ513/PR01028, NP\_112205.2, OTTHUMT00000415706]

'CYP24A1':

## В результате вы получите граф Убедитесь, что в настройках включены все типы связей

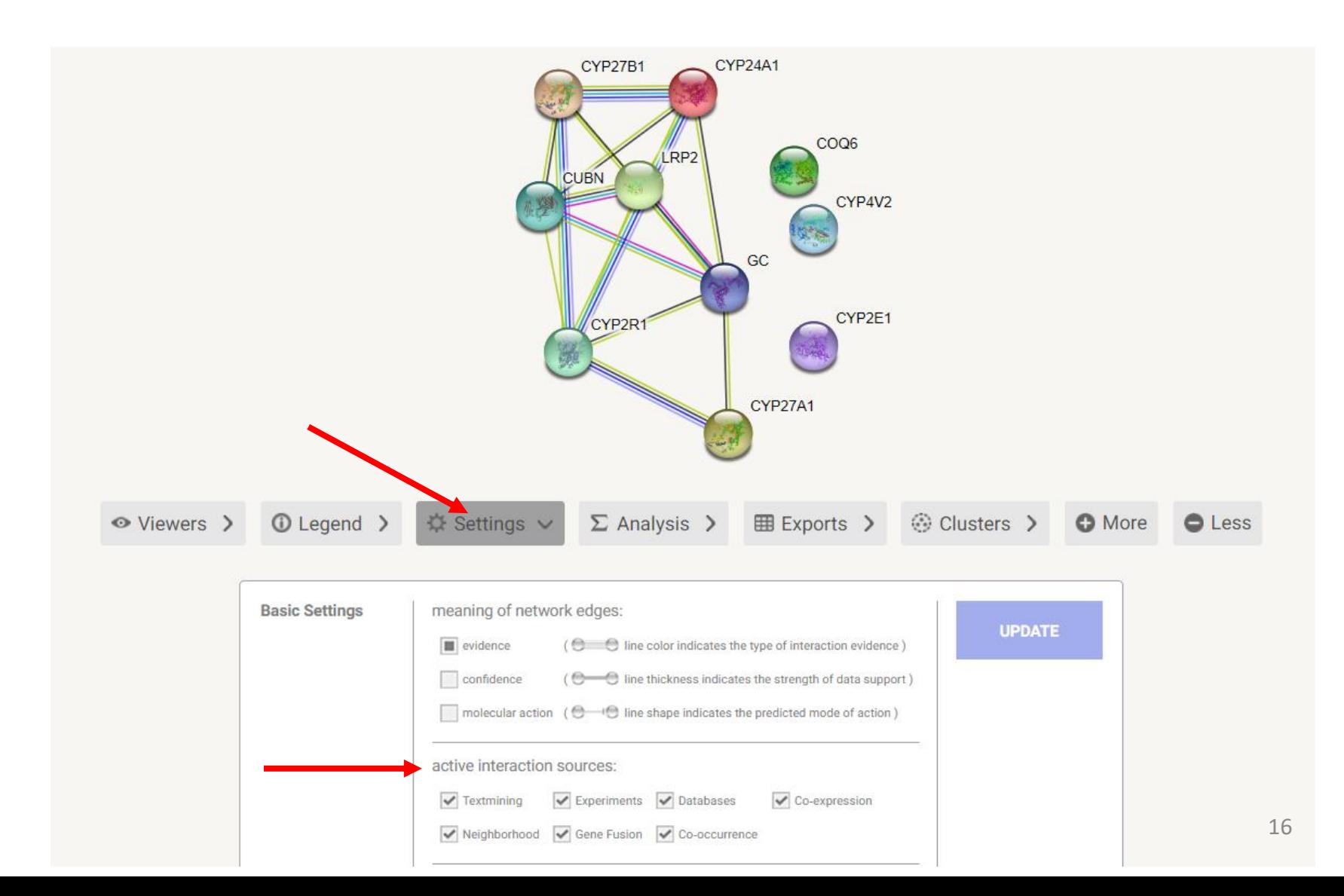

#### Изучите представленность ID вашего списка в различных организмах

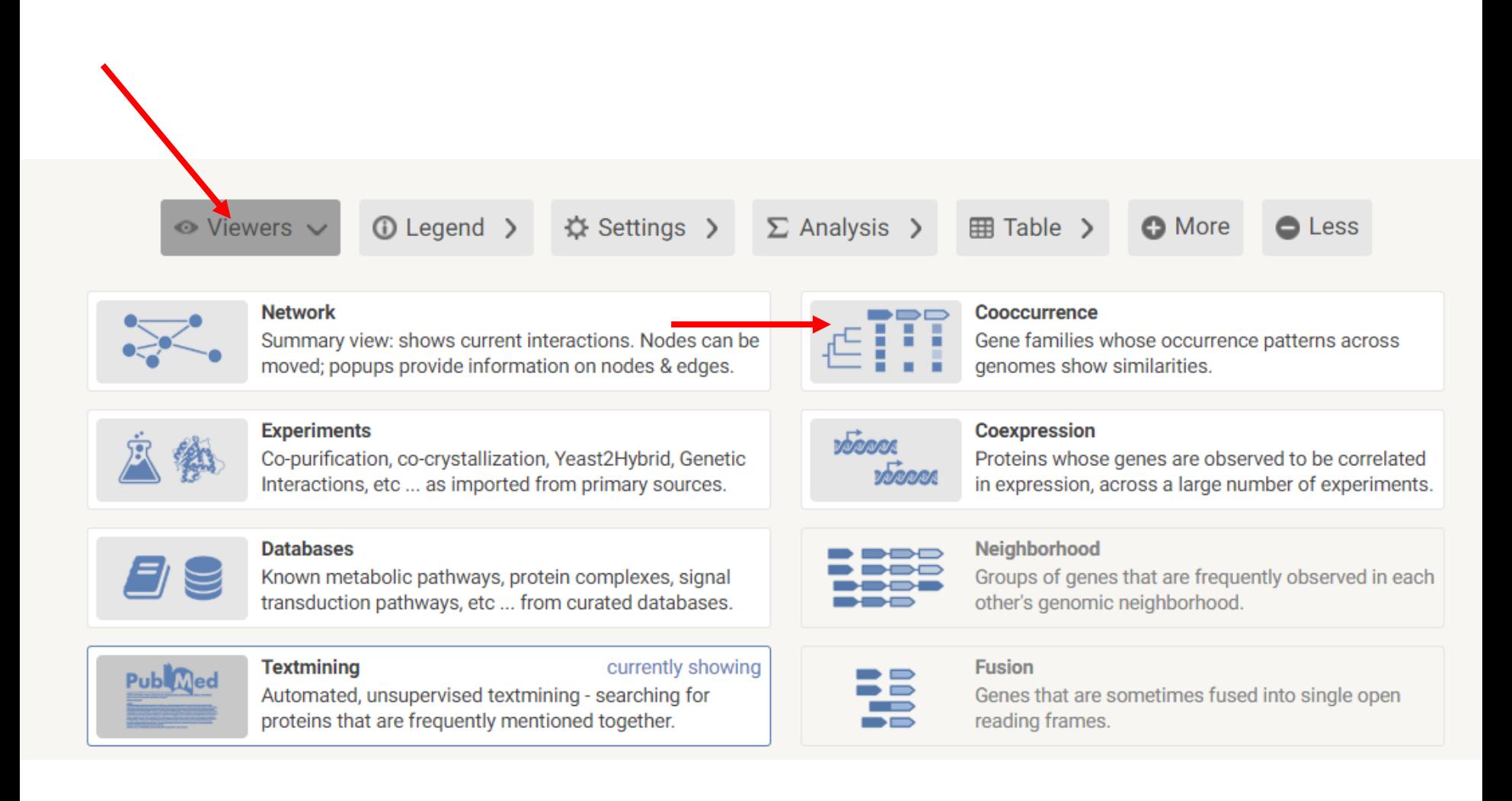

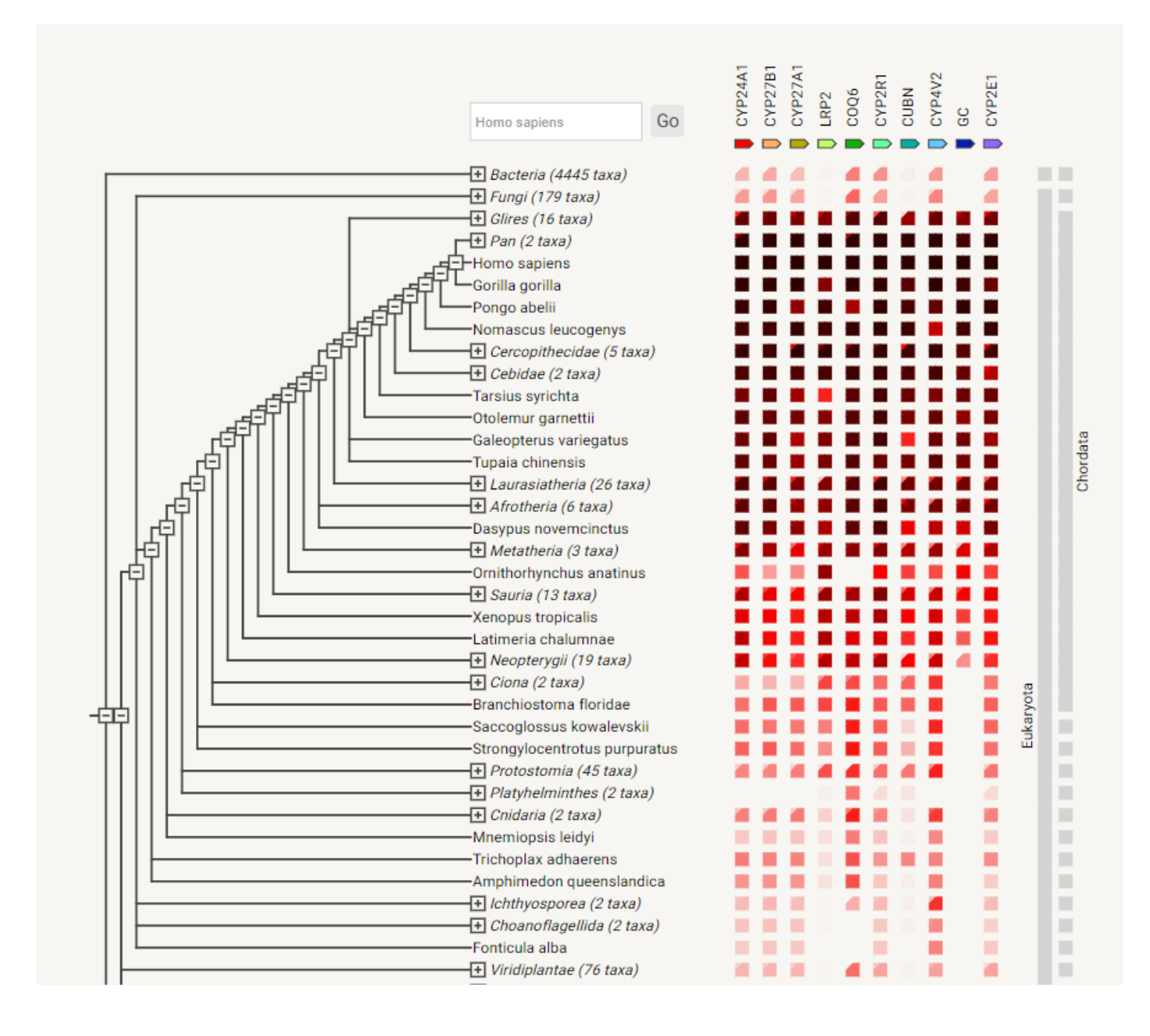

#### **GENE COEXPRESSION**

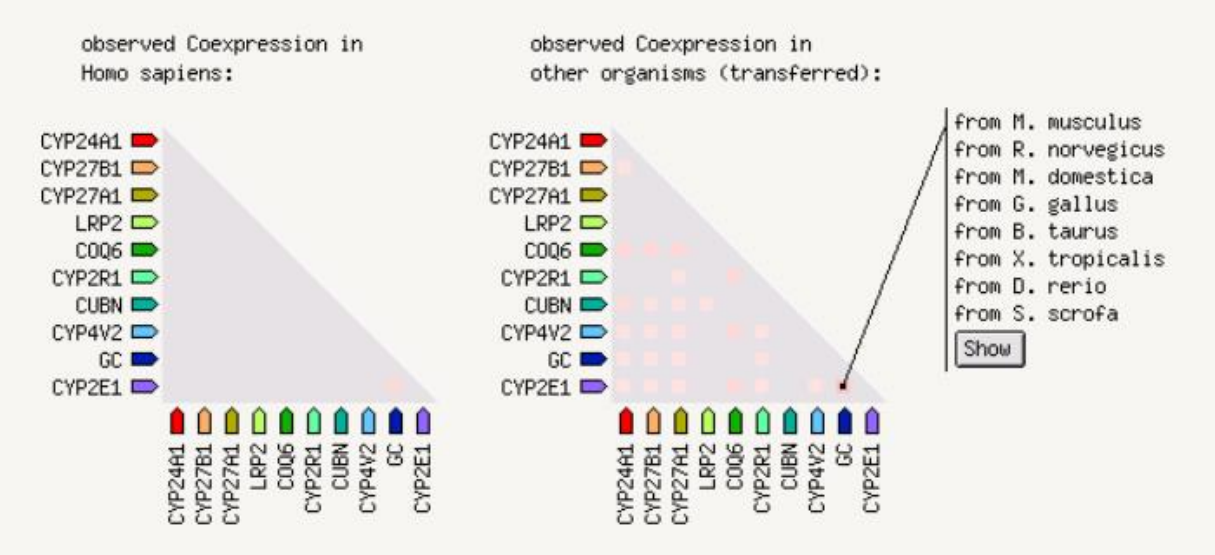

Coexpression scores based on RNA expression patterns and protein co-regulation provided by ProteomeHD [click on the heatmap elements for details]

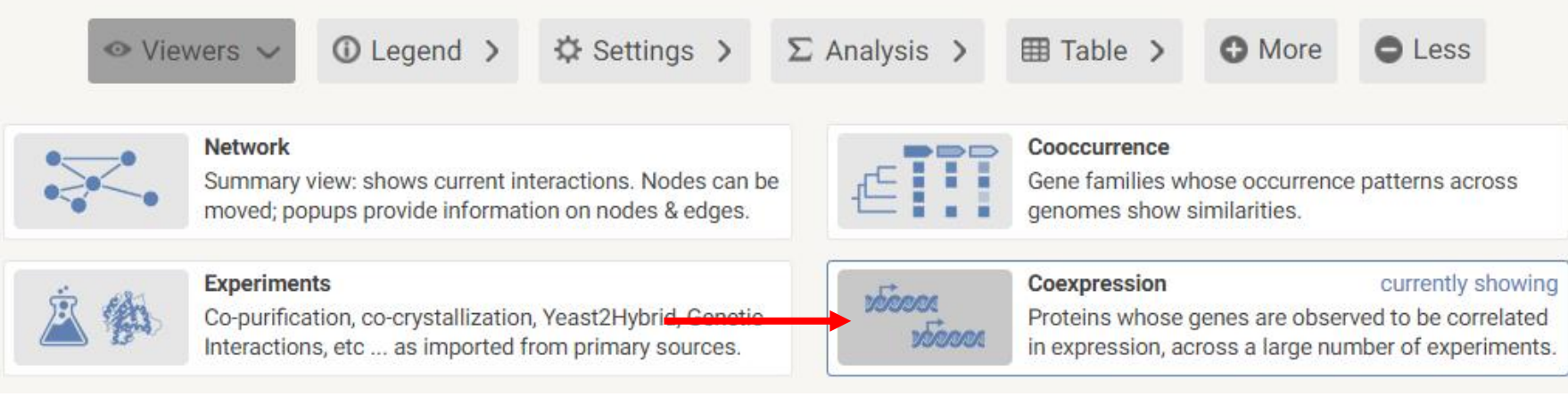

# Часть 2 – String

## В отчете укажите:

1. Получившийся граф, вставьте картинку

- 2. Для скольких узлов указано наличие 3D-структур (смотрите подсказки в Legend)?
- 3. Какими типами взаимодействий связаны узлы вашего графа?
	- 4. Обсудите консервативность ID вашего списка. Приведите картинку (cooccrurrence)
- 5. Обсудите совместную экспрессию ID вашего списка, а также отличие паттернов коэкспрессии у человека и других видов. Приведите картинку (coexpression)

Если у вас нет какого-то типа взаимодействий – нажмите more (можно несколько раз) – появятся новые связи между узлами или новые узлы и новые связи – опишите ваши действия

# Часть 3 – Human Protein Atlas

Возьмите один любой ID из вашего списка и изучите его с помощью https://www.proteinatlas.org/

# **THE HUMAN PROTEIN ATLAS --**

 $\equiv$  MENU **HELP NEWS** 

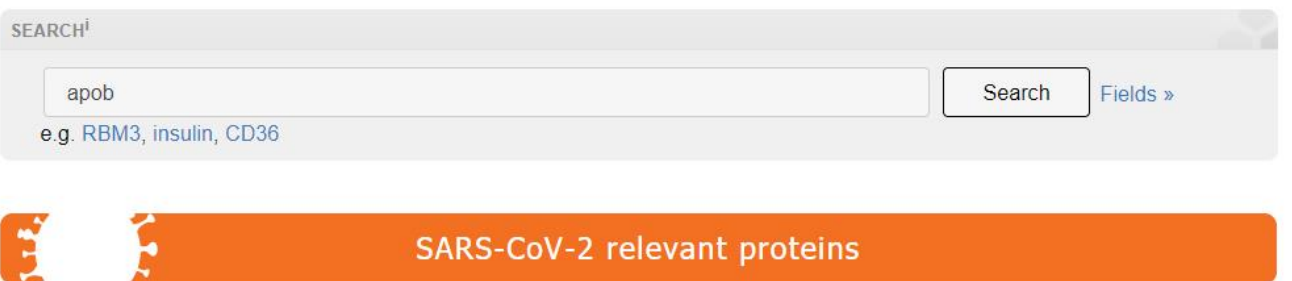

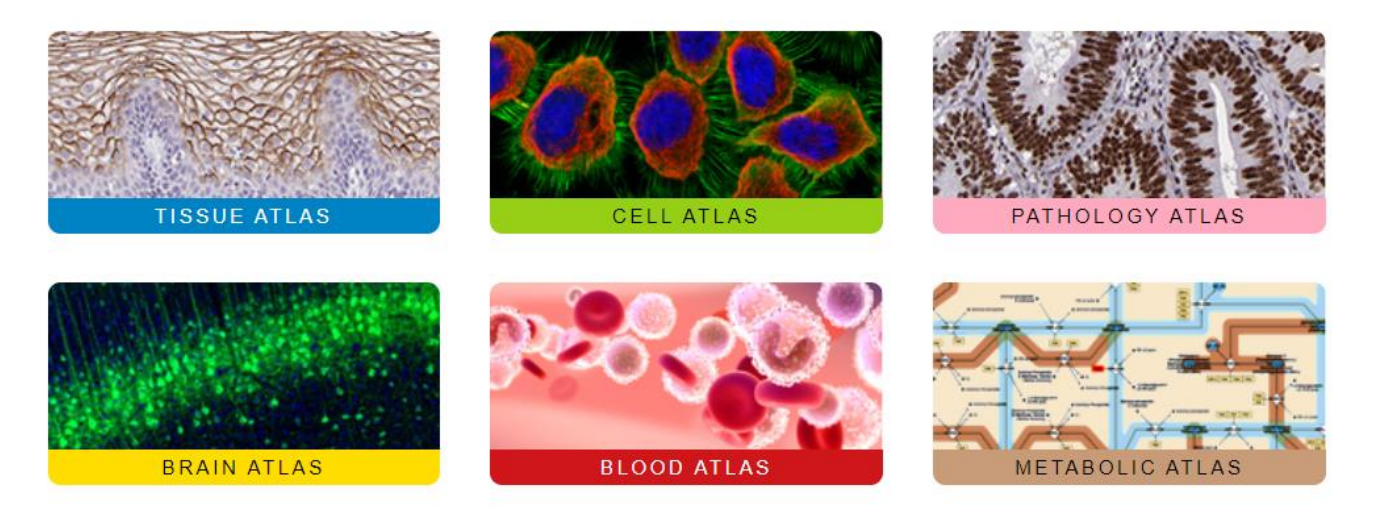

## При поиске вы можете обнаружить несколько вкладок Нам понадобится Summary, Tissue и Cell

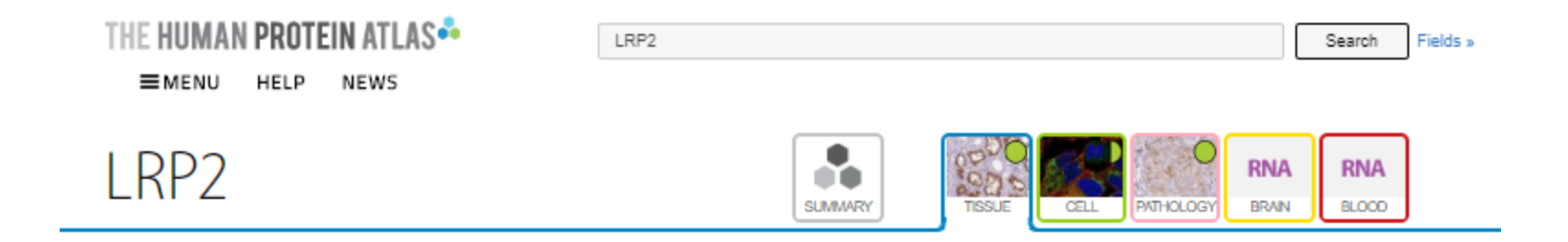

## На странице каждого белка в разделе Summary можно увидеть следующую информацию:

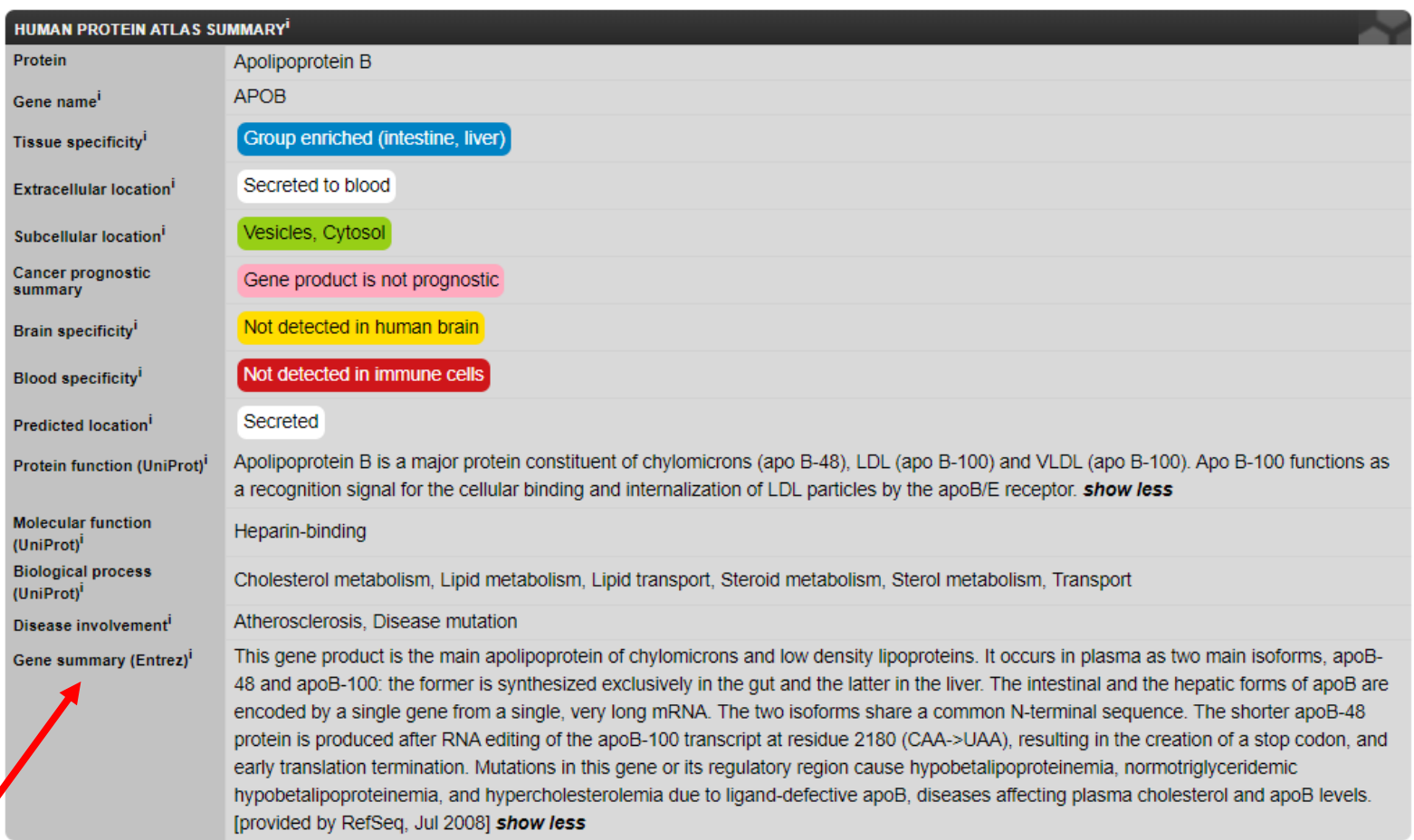

#### TISSUE ATLAS<sup>i</sup>

#### **BRAIN ATLAS<sup>i</sup>**

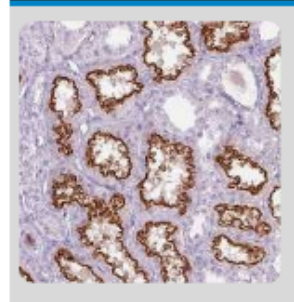

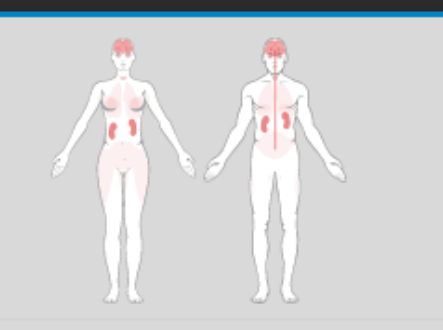

Tissue specificity (RNA)<sup>i</sup> Tissue distribution (RNA)<sup>i</sup> Protein expression<sup>i</sup>

Tissue enhanced (kidney, parathyroid gland) Detected in some Membranous expression mainly in renal tubules and parathyroid gland.

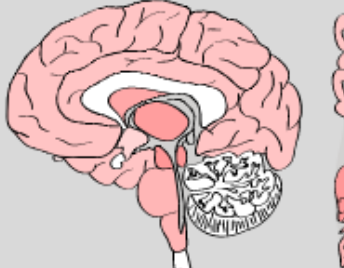

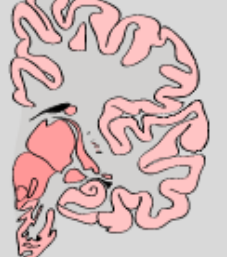

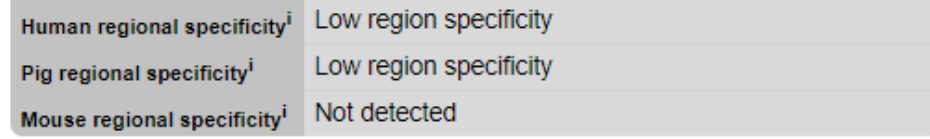

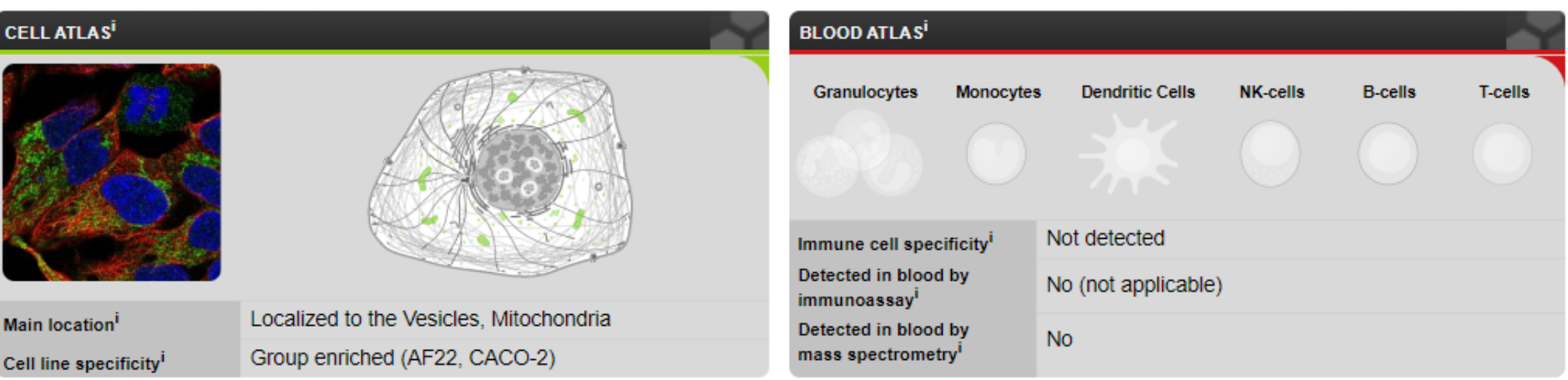

Ваш ID может быть специфичен для какой-либо ткани, может присутствовать везде или нигде не быть детектирован. Постарайтесь найти из списка что-то специфичное для какой-либо ткани или клеточного компартмента

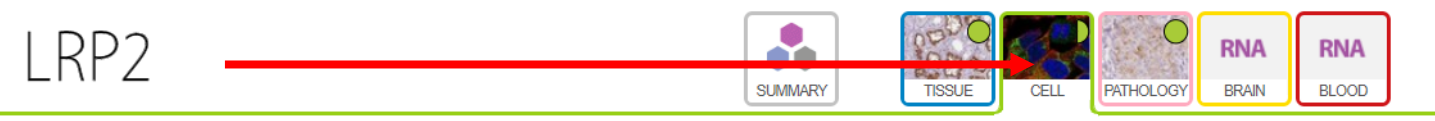

#### **CELL ATLAS**

**RNA EXPRESSION HUMAN CELLS** 

**GENE/PROTEIN** 

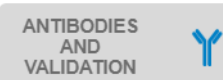

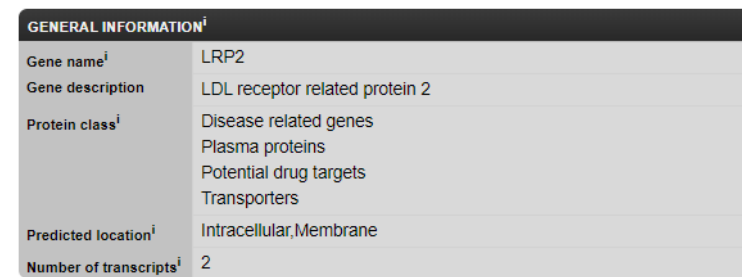

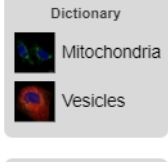

RN

 $\overline{R}N$ Pro

 $M<sub>8</sub>$ 

Sin

Human cell Mitochondria Vesicles

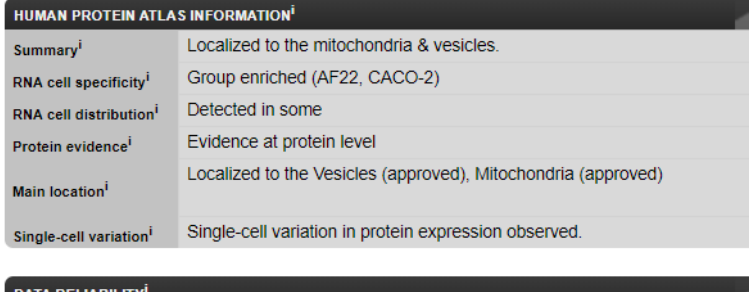

#### **DATA RELIABILITY** Approved Reliability score<sup>i</sup> HPA064792 Antibodies<sup>i</sup> SHOW MORE

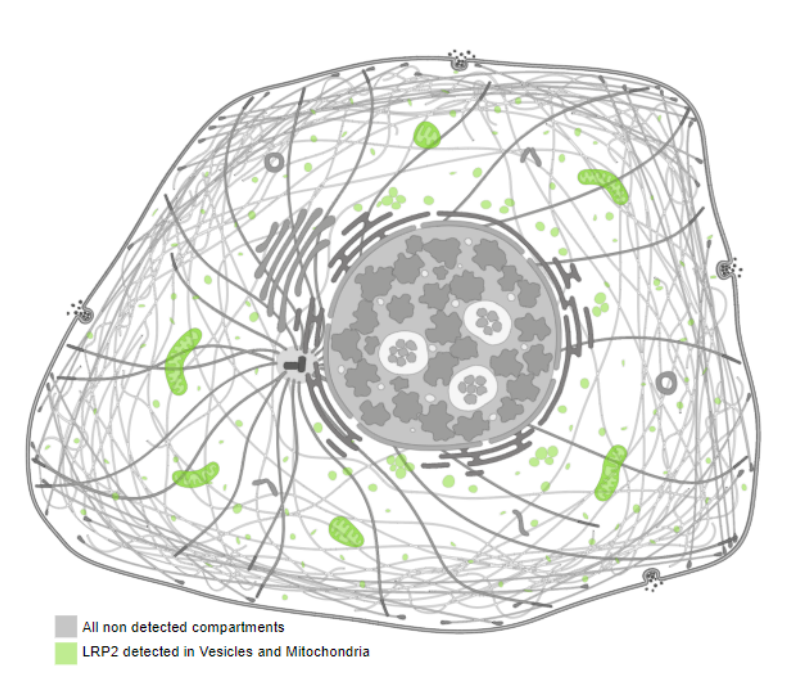

## LRP2

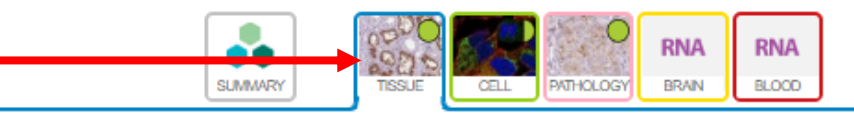

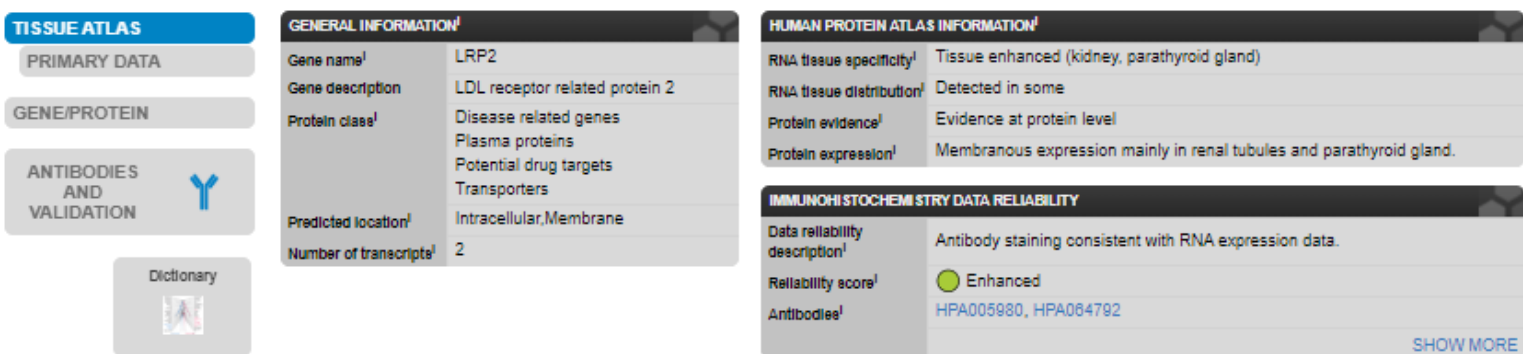

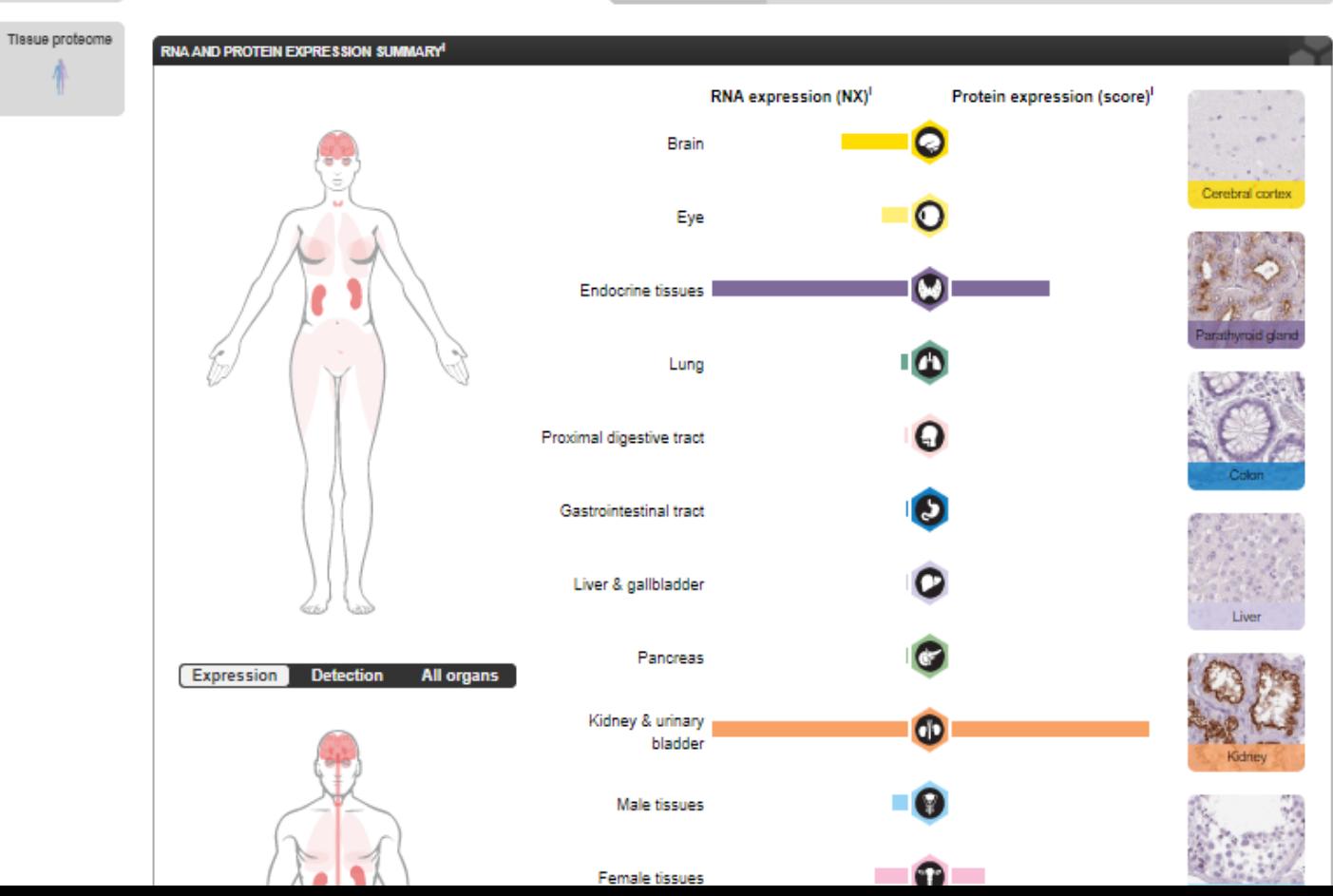

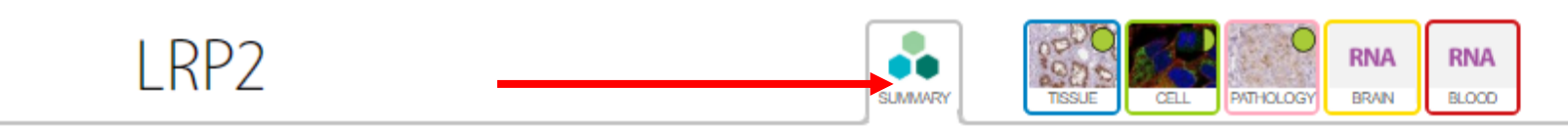

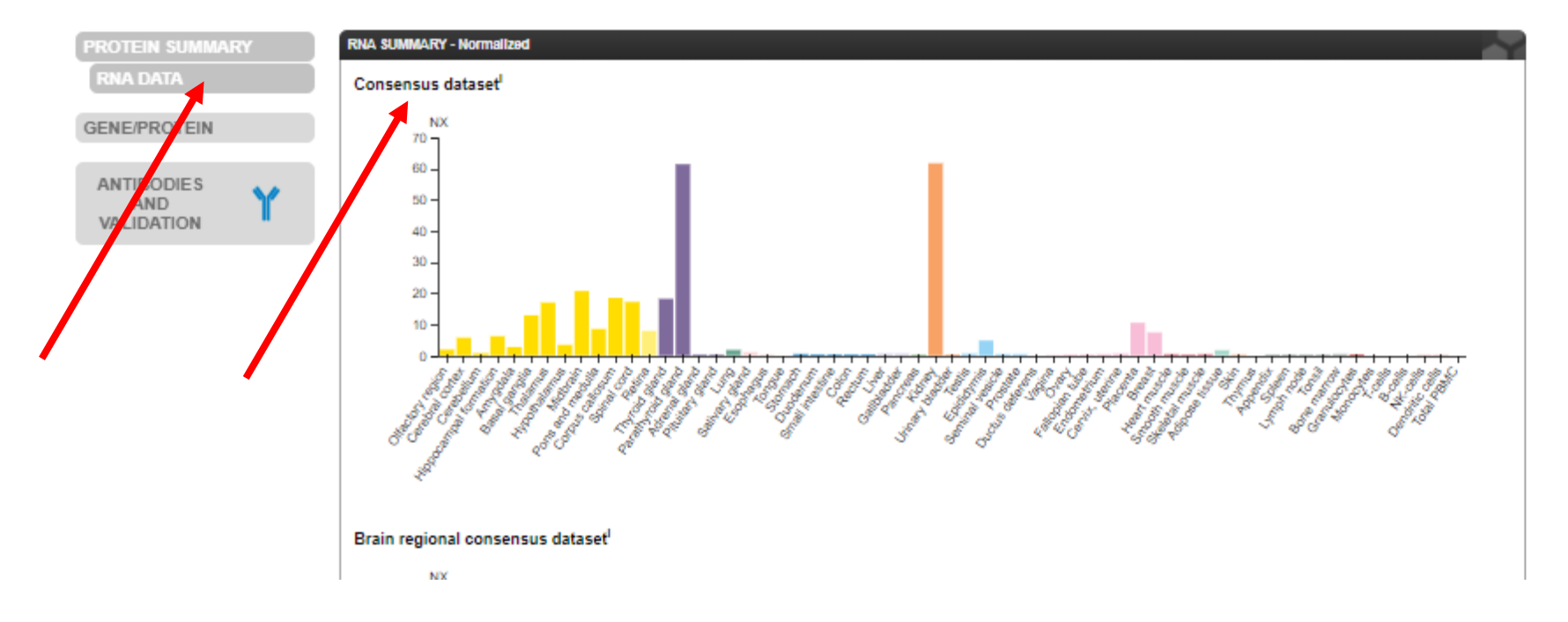

# Часть 3 – Human protein atlas В отчете укажите:

- 1. Какой ID вы выбрали?
- 2. Опишите ваш ID (Gene summary, слайд 24)
- 3. Специфичен ли ваш ID для какого-либо участка мозга (вкладка Summary – Brain atlas, приведите картинку, слайд 25)?
- 4. Обладает ли ваш ID специфической субклеточной локализацией (вкладка Cell, слайд 26, приведите картинку)?
	- 5. Различается ли ваш ID по экспрессии РНК и белка (вкладка TISSUE, приведите картинку, слайд 27)
	- 6. В каких тканях экспрессируется ваш ID, если рассматривать его как РНК (consensus dataset, слайд 28, приведите картинку)?

Убедительная просьба сохранить структуру отчета для облегчения проверки,

т.е. разделение отчета на части, а внутри каждой части на вопросы Обязательным является выполнения любых ДВУХ частей из трех При выполнении трех частей будут начислены дополнительные баллы Для получения зачета по этому заданию вам необходимо на каждый выделенный пункт отчета выбранных частей написать хоть что-то!!!

Если где-то запутаетесь - спрашивайте Я постаралась сделать максимально подробные подсказки Надеюсь, вам будет интересно

#### Часть 1 - GO Enrichment Analysis

- 1.  $List46.txt 321D$
- 2. В анализе обогащения участвовало 30 ID
- 3. В выдаче оказалось 56 GO terms
- 4. Ответ
- 5. Ответ
- 6. Ответ
- 7. Ответ
- Часть 2 String
	- 1. Ответ
	- 2. Ответ